## A-VIEW EXAM USER GUIDE

Examination is conducted by RGPV in collaboration with Amrita University

## System Requirements

- Windows 7 or higher
- Browser
  - Google Chrome (35.0.1916.114 or higher)
  - Firefox (10.0.2 or higher)
- Ubuntu 14.4.1 LTS
- Browser
  - Chrome (48.0.2564.82 or higher)
  - Chromium (47.0.2526.106 or higher)
  - Firefox (31.0 or higher)
  - Opera(12.16 or higher)

| 1000                                                                                                    | 8 Y - | 8 KS |  |
|----------------------------------------------------------------------------------------------------|-------|------|--|
| 1000 - 1000 - 1000 - 1000 - 1000 - 1000 - 1000 - 1000 - 1000 - 1000 - 1000 - 1000 - 1000 - 1000 - 1000 - 1000 - |       | 8 K. |  |

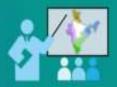

A-VIEW Exam Amrita Virtual Interactive E-Learning World

**Online Exam Tool** 

© 2012 - 2016 A MEW Exam. All rights reserved

Enter Username & Password to login A-VIEW EXAM

## **INVALID USER ID & PASSWORD**

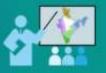

A-VIEW Exam Amrita Virtual Interactive E-Learning World

**Online Exam Tool** 

| LOGIN | user2 |       |  |
|-------|-------|-------|--|
| LOGIN |       |       |  |
|       |       | LOGIN |  |
|       |       |       |  |

Enter valid ID & Password to enter A-VIEW EXAM

## **SUBJECT(S) LIST**

#### RGPV Unified Online Practical Examination (CBCS) 2016

#### A-VIEW Exam

#### Welcome Prof Kamal Bijlani (0103CEC51001),

Select the subjects as per your subject registration card

- CE110 Engineering Mechanics
- C CE113 Fundamentals of Civil Engineering
- CS113 Data Structure-I
- CY111 Chemistry
- C EC111 Fundamentals of Electronice Engineering
- C EE111 Fundamentals of Electrical Engineering
- CI IT111 Data Structure-I
- PH110 Physics
- C PY111 Physical Pharmacy-I

- CE112 Introduction To Surveying
- CS112 Fundamentals of Computer Science & Engineering
- CY110 Chemistry
- CY112 Chemistry-II
- EC112 Electronics-I
- O HU110 English
- C ME114 Fundamentals of Mechanical Enginnering
- PY110 Biology
- C PY112 Pharmaceutical Chemiatry-I Inorganic Chemistry

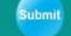

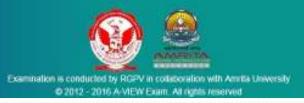

#### After successful login, list of 18 subjects appears on the screen.

## **SUBJECT(S) SELECTION**

#### RGPV Unified Online Practical Examination (CBCS) 2016

#### A-VIEW Exam

#### Welcome Prof Kamal Bijlani (0103CEC51001),

Select the subjects as per your subject registration card

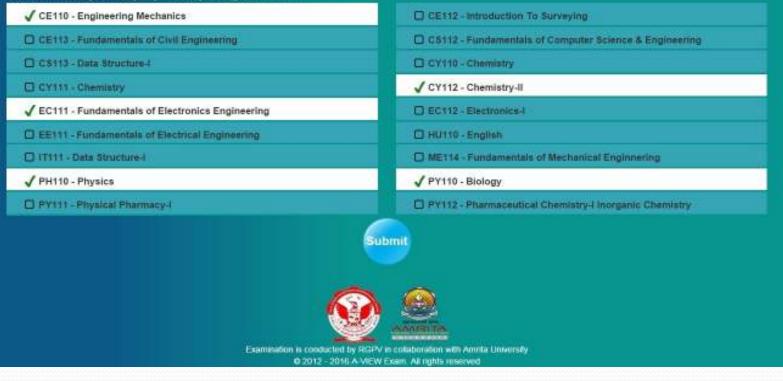

- Students can select minimum of 1 and maximum of 5 subjects and then click "Submit".
  - Selected subjects will be highlighted on the screen.

## SUBMITTING WITHOUT SELECTING ANY SUBJECT

#### **RGPV Unified Online Practical Examination (CBCS) 2016** A-VIEW Exam Welcome Prof Kamal Bijlani (0103CEC51001), Select the subjects as per your subject registration card CE110 - Engineering Mechanics CE112 Introduction To Burveying D 05113 - Fundamentals of Civil Engin 13.12 Fundamentals of Computer Science & Engineering Warning Please select atleast one subject C CT111 - Chemistry OK E E0111 - Fundamentals of Electron C EE111 - Fundamentals of Electrical Engineering E Heurito - English ME114 - Fundamentals of Mechanical Enginnemic PH110 Physics RYTTO - Biology E FY111 - Physical Flammacy-1 C PY112 - Pharmaceutical Chemistry-Linorganic Chemistry Submit Examination is conducted by RGPV in collaboration with Amrita University 0 2012 - 2016 A-VIEW Exam. All rights reserved

## **SUBJECT(S) CONFIRMATION**

#### RGPV Unified Online Practical Examination (CBCS) 2016

#### A-VIEW Exam

| GE110 - Engineering Mechanice        | Confirm Subjects                                                                                                    | lying :                     |
|--------------------------------------|----------------------------------------------------------------------------------------------------|-----------------------------|
| CE113 - Fundamentals of Civil Erige  | Selected Subjects:                                                                                                    | puter Science & Engineering |
| / CS113 - Data Structure-I           | CY111 - Fundamentals of Electronics Engineering<br>CY111 - Chemistry                                                                                                    |                             |
| CY111 - Chemistry                    | / (T111 - Contentionary                                                                                                    |                             |
| ✓ EC111 - Fundamentals of Electronic | V CY112 - Chemistry-II                                                                                                    |                             |
| EE111 - Fundamentals of Electrical   | V PY110 - Biology                                                                                                    |                             |
| 3 IT111 - Data Structure-1           | By clicking the Confirm button , you acknowledge that you understand and<br>agree to give this examination for the selected subjects                                                                                                    | unical Enginmening          |
| C) PH110 - Physics                   | Confirm                                                                                                    |                             |
| D PY111 - Physical Pharmacy-I        | - Sector and the sector and the sect | mestry Unorganic Chemistry  |
| PY111 - Physical Pharmacy-I          | Submit                                                                                                    | andstry-Unorganic Chamistry |

- Click "Confirm" button to proceed further.
- Click "Cancel" to go back to Subject Selection screen.

## **SELECTING MORE THAN 5 SUBJECTS**

| CE110 - Engineering Mechanics                 | CE112 - Introduction To Surveying                       |
|-----------------------------------------------|---------------------------------------------------------|
| CE113 - Fundamentalis of Civil Engineering    | CS112 - Fundamentals of Computer Science & Engineering  |
| CS112 - Data Structure-I<br>CY111 - Chemistry | se select upto five subjects                            |
| EC111 - Fundamentals of Electronic            | C HUILD-English                                         |
| 3 3T111 - Date Structure (                    | ME114 - Fundamentals of Mechanical Engineering          |
| PH110 - Physics                               | ✓ PY110 - Biology                                       |
| 1 PY111 - Physical Plannacy1                  | PY112 - Pilannaceutical Chemistry / Inorganic Chemistry |
|                                               | Submit                                                  |
|                                               |                                                         |

A Warning screen alerts the user to select up to five subjects.

## **GENERATING QUESTION PAPER**

| R | GP\ | / Un | ified | Online | Practical | Examina | tion ( | CBCS | 2016 |
|---|-----|------|-------|--------|-----------|---------|--------|------|------|
|   |     |      | _     |        |           |         |        |      |      |

#### A-VIEW Exam

Welcome Prof Kamal Bijlani (0103CEC51001),

#### Thank you for choosing subjects

- 1. Each subject has 15 questions.
- 2. All questions are multiple choice questions.
- 3. You can select an answer from the one of the four choices presented.
- 4. You can also choose to skip answering a question.
- 5. There is no negative marking.
- 6. All questions carry equal marks.
- 7. You must answer the questions in the order presented.
- Once the answer is submitted or skipped, you will no longer be able to change your answer.
- 9. Each subject has a maximum time of 12 minutes.
- If a subject is not finished in the allotted time, next subject will be started automatically.

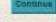

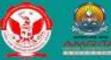

Examination is conducted by RCPV in collaboration with Amrita University

The Instructions appears on the screen while the question paper is being created.

## **DURATION OF THE EXAM**

| Number of Subject(s)<br>Selected | Allotted time for each subject | Total time |  |
|----------------------------------|--------------------------------|------------|--|
| 1                                | 15 Minutes                     | 20 Mins*   |  |
| 2                                | 15 Minutes                     | 35 Mins*   |  |
| 3                                | 15 Minutes                     | 50 Mins*   |  |
| 4                                | 15 Minutes                     | 65 Mins*   |  |
| 5                                | 12 Minutes                     | 65 Mins*   |  |

\* - Including 5 minutes for selecting the subject & reading instructions

- Maximum allotted time for each subject is 15 minutes.
- If the student finishes the exam early, as soon as he/she clicks the Finish button, the next subject question paper comes. **The remaining time will not be carried forward for the next subject**.
- If the student did not finish the exam in 15 minutes, **no extra time will be given**.
- Two minutes before the exam completion, the timer blinks to alert the student that the time is running out.

## **QUESTION PAPER FIRST PAGE**

A-VIEW Exam RGPV Unified Online Practical Examination (CBCS) 2016 Welcome Prof Kamal Bijlani (0103CEC51001), Time Left : 11 minutes: 07 seconds **CE110-Engineering Mechanics** Question 1 of 15 **CE110-Engineering Mechanics Question-34** CE110-Engineering Mechanics-Question-34-Answer 3 CE110-Engineering Mechanics-Question-34-Answer 1 CE110-Engineering Mechanics-Question-34-Answer 4 CE110-Engineering Mechanics-Question-34-Answer 2 Next Examination is conducted by RGPV in collaboration with Amrita University © 2012 - 2015 A-VIEW Exam. All rights reserved

### **CLICKING "NEXT/FINISH" WITHOUT ANSWERING THE QUESTION**

| RGPV Unified Online Practic | cal Examination (CBCS) 2016                                                                                                 | A-VIEW Exa |
|-----------------------------|----------------------------------------------------------------------------------------------------|------------|
| Welcome Prof Ka             | amal Bijlani (0103CEC51001),                                                                                                |            |
|                             | Time Left : 10 minutes: 24 seconds                                                                                          |            |
|                             | Guestion: 1 of 15 CE110-Engineering Mechanics                                                                               |            |
|                             | CE110-Engineering Mechanics Question-34<br>OCE110-Engineering Mechanics-Question-34 Arower 3                                |            |
|                             | Warning                                                                                                    |            |
|                             | Do you want to answer the question?                                                                                         |            |
|                             | Yes No                                                                                                    |            |
|                             | Next                                                                                                    |            |
|                             |                                                                                                    |            |
|                             |                                                                                                    |            |
|                             |                                                                                                    |            |
|                             |                                                                                                    |            |
|                             | Examination is conducted by RGPV in collaboration with Amrila University<br>© 2012 - 2016 A-VIEW Exam. All rights reserved. |            |

A warning screen alerts the user to answer the question.

## **END OF FINISHING 15 QUESTIONS OR 1 SUBEJCT**

**RGPV Unified Online Practical Examination (CBCS) 2016** 

A-VIEW Exam

Welcome Prof Kamal Bijlani (0103CEC51001),

CE110-Engineering Mechanics Exam completed successfully

Please wait ... Next Subject will start shortly

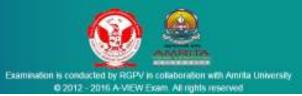

## **END OF EXAM**

| RGPV Unified Online Practical I | xamination (CBCS) 2016                                                                                                    | A-VIEW |
|---------------------------------|----------------------------------------------------------------------------------------------------|--------|
| Welcome Prof Kar                | nal Bijlani (0103CEC51001),                                                                                                    |        |
|                                 | Exam completed successfully                                                                                                    |        |
|                                 | CE110-Engineering Mechanics<br>ME111-Engineering Graphics<br>EC110-Fundamentals Of Electronics Engineering<br>ME113-Manufacturing Practices<br>CY112-Chemistry-II |        |
|                                 | Thank You !!!<br>Finish                                                                                                    |        |
|                                 |                                                                                                    |        |
|                                 | Examination is conducted by RGPV in collaboration with Amrita University<br>0 2012 - 2016 A VIEW Exam. All rights reserved                                        |        |

# **RE LOGIN**

#### • Re login due to network failure

- If the subjects are selected before the network failure, after login it directly goes to the question paper
- If the subjects are not selected before the network failure, then it directly goes to the subject selection.